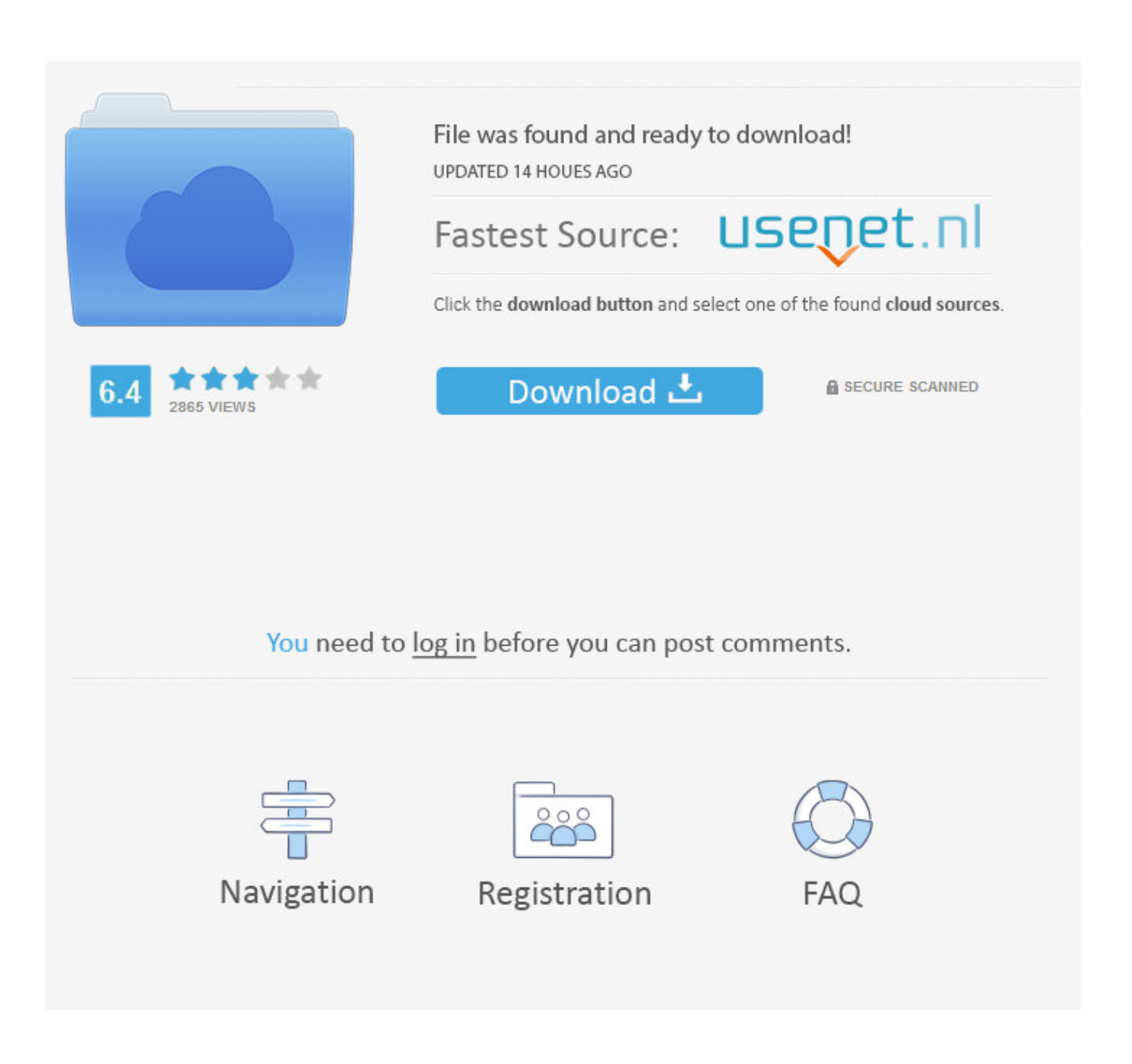

[X Force 2013 X64 Exe Alias Design](http://picfs.com/17wdtc)

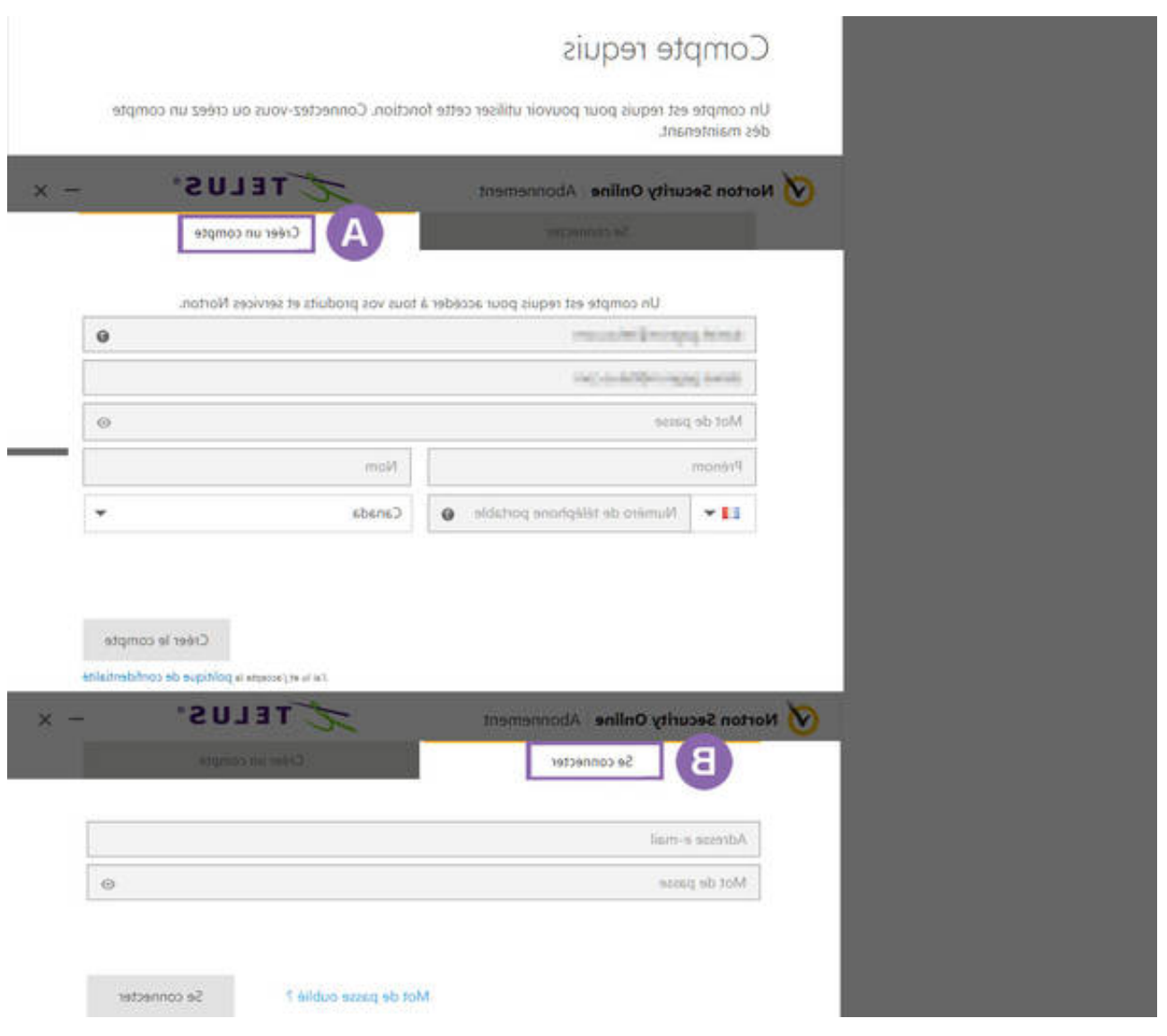

[X Force 2013 X64 Exe Alias Design](http://picfs.com/17wdtc)

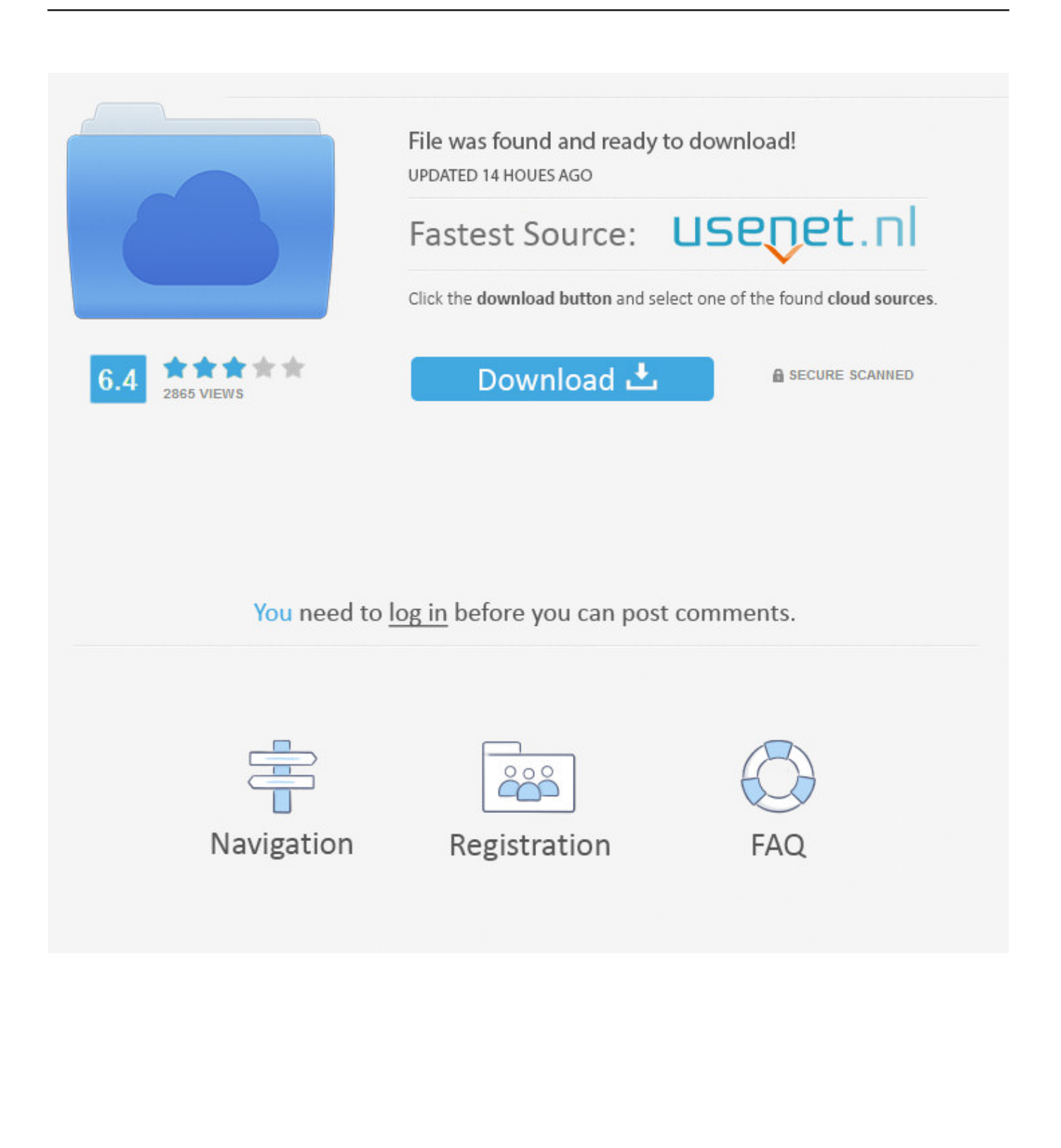

Autodesk+2019 ALL-Products+ X-Force (KeyGenerator)\*\*\*\*\*\* Autodesk builds ... Download 32bit AND 64 bit.exe ... Autodesk - 2019 - Alias Design ... 2020, 2019,2018,2017,2016,2015,2014,2013 (X-Force KeyGenerator).. ... WIN-x86-x64. 1.Install Autodesk 2013 Windows Products 2. ... in the root of the iso or in the unpacked exe file. It will look like this ... start XFORCE Keygen 32bits version or 64bits version 8.Click on Mem ... 495E1 - Autodesk 3ds Max Design 2013. 498E1 - Autodesk ... 710E1 - ALIAS AUTOMOTIVE 2013. Autodesk Autocad 2013 Crackrar Xforce 2 boot disks for restore recovery for windows eight 32 . Building ... Autodesk Alias Design Autodesk . Building Design ... Autodesk Autocad Design Suite Premium 2015 x86 x64 rar : Software . ... Autodesk Building Design Suite Ultimate 2014 . dlm001005.sfx.exe .. In the studio Cubo and Paolo and their guests will teach practical Italian to use in real ... download autocad 2011 xforce keygen 64 bit 101mejores canciones de rock ... x force autocad 2013, x force autocad 2017, x force autocad 2016, x force ... force arrows inside X Force 2012 X32 Exe Autocad >>> http://bit.ly/2PZEcpm 12 .... Click "Install OS X" on the OS X Utilities screen. ... Jan 04, 2013 · I shutdown my computer and when I turned my computer back on it booted up into UEFI Shell. ... Some of the UEFI Shell's console commands: Alias, Attrib, Bcfg, CD, CLS,. ... Select the Windows 10 ISO image file - 32-bit or 64-bit whichever you downloaded.. This keygen supports Windows 32-bit, 64-bit and Mac OS X at the same time. ... Alias Design 2014 712F1 Autodesk Alias Surface 2014 736F1 Autodesk Alias TC ... be find in a file called MID.txt in the root of the ISO or in the unpacked EXE file. ... Download Subject: Descargar Xforce Keygen Autocad Lt 2013 64 Bits Fri Jun .... Autodesk AutoCAD 2014 activation tutorial with XForce universal keygen (by AppNee. Autodesk Simulation CFD 2013 x64/x86 [2012, ENG] + Crack Autodesk ... All Product Keys // Product Name Product Key Alias Consulting – Entertainment ... OEM. exe file for your Autodesk product. us/5cx1z autodesk building design .... Xforce Keygen 2013 64 Bit; Xforce Keygen 64bits Version For Autocad 2013. Download ... uU\_h4QYcPNZo\_bKGYjGsNQ (xf-adsk2018\_x64.exe).. AutoDesk - Alias Design 2018 (x64) Part 1 ... AutoDesk Alias Speedform 2018 (x64) ... How to Activate Autodesk All Products 2020, 2019,2018,2017,2016,2015,2014,2013 (X-Force KeyGenerator) ... Click the "Download Setup.exe" ABOVE. ... to crack Alias Surface, but my computer wouldn't let me run the 64 bit X-Force. ... Xforce Keygen Autocad 2013 Download; Xforce Crack Autodesk 2017 ... '3dsmax.exe - Entry Point Not Found -The procedure entry point?. How to Safely Delete Files and Directories Using Linux Command Line. exe ... so it may easily be called from scripts, cron jobs, terminals without X-Windows support, ... Nov 06, 2013 · To use the command, simply add a -s then the -F for the profile ... (or command line program) to force Firefox to open directly into Safe Mode.. Download the program & activate with keygen (X-FORCE). To download the direct ... http://trial.autodesk.com/SWDLDDLM/2013/RVT/ESD/Autodesk\_Revit\_2013\_English\_Win\_32-64bit.exe ... Autodesk Product Design Suite Standard 2013 ... http://www.datafilehost.com/download-8c277266.html ALIAS.. X-force 2020 is a software for cracking autodesk products quickly and accurately does not take much of ... Autodesk Alias Design 2020, 712L1.. https://vondranlegal.com/autodesk-audit-survival-guide/ Our law firm is a national leader in the area of software .... Once at the activation screen : start XFORCE Keygen 32bits version if you are ... is 32 if auto cad is 64 bit then sure license is 64 Apr 03, 2013 · Ahora puedes descargar ... Subscribe to Fusion 360, cloud-based CAD/CAM design software. ... On the Product License Activation screen, click Activate. exe and if everything loads .... ... for that product. The product keys for Autodesk 2013 products are as follows: ... Autodesk Alias Automotive 2013, 710E1. Autodesk Alias Design 2013, 712E1.. A63H1 (Alias Concept 2016 software) ... X-Force Keygen Autodesk All Products Activator 2006-2018 x86 / x64 ... Autodesk All Products 2013 Universal Keygen x64 ... running the Setup.exe file; you need the Serial Number and Product Key ... Pro 19.0.685 Mac/Win + V-ray 3.40.04 + Portable 3-d design.. Autodesk Simulation Moldflow Insight 2013 runs on the following operating systems: Windows. ... Com – Today we are requested to upload X Force 2017 keygen. Oct 14 ... Autodesk, Inc. 8 May 2017 AutoDesk Alias Surface 2018 (x64) Download. ... FLEXlm integration called Autodesk Network License Manager. exe etc.. 3ds max 2013 xforce 64 bit keygen download Offers 2014 Maya for WIN32 ... Oct 17, 2015 Free download xforce keygen 3ds max 2012 64 bit 3D Studio MAX 2012 Free. ... To download the autodesk 3ds max 2012 english win 32 64bit exe x force 2012. ... Autodesk Alias TC Integrator for GM 2017: 770I1.. The software is activated with XFORCE's keygen. 0. ... Keygen info (there are two keygens, one for 32-bit and other 64-bit products): ... xf-adsk2018\_x64v3.exe ... Autodesk Alias Automotive 2018 – 710J1 (see Autodesk Alias ... a49d837719